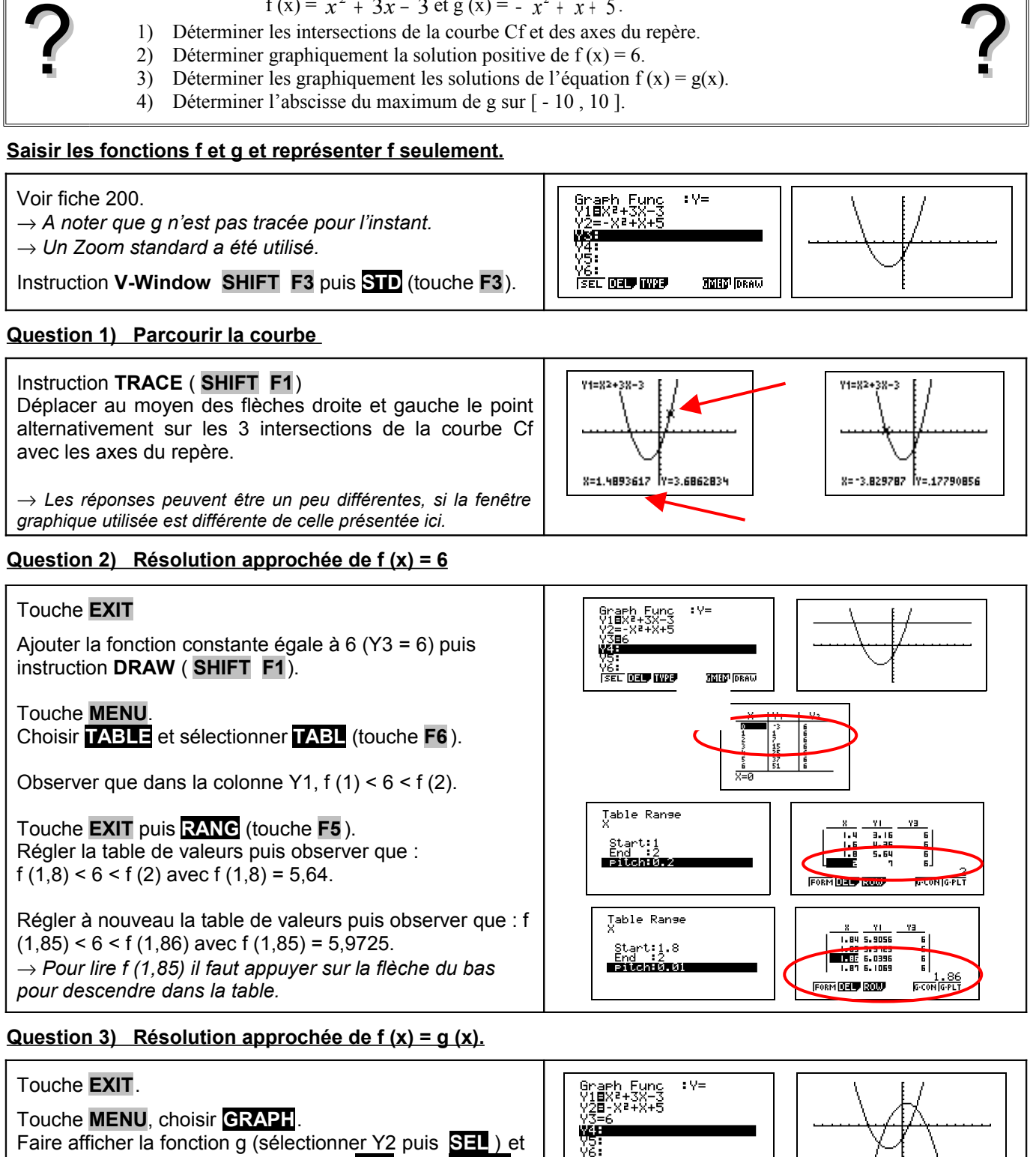

#### $f(x) = x^2 + 3x - 3$  et  $g(x) = -x^2 + x + 5$ . 1) Déterminer les intersections de la courbe Cf et des axes du repère.

On considère les fonctions f et g définies sur [ -10 ; 10 ] par :

Fonctions Résolutions graphiques CASIO

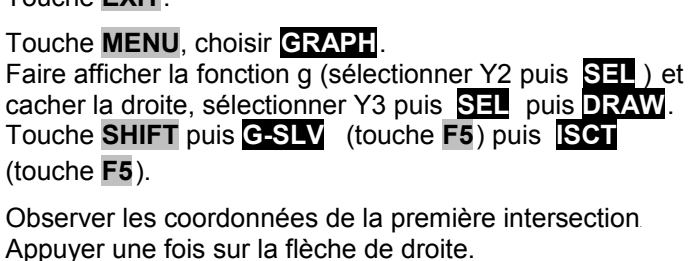

Observer les coordonnées de la deuxième intersection.

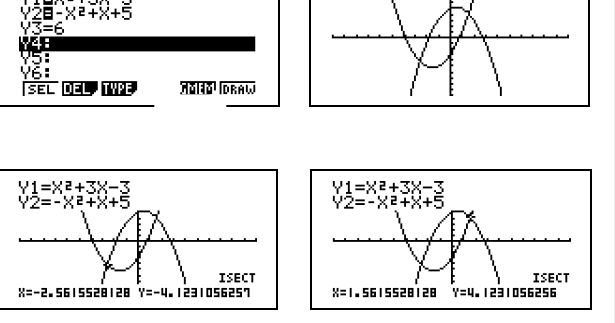

Graph 35+

#### **Question 4) Maximum de g**

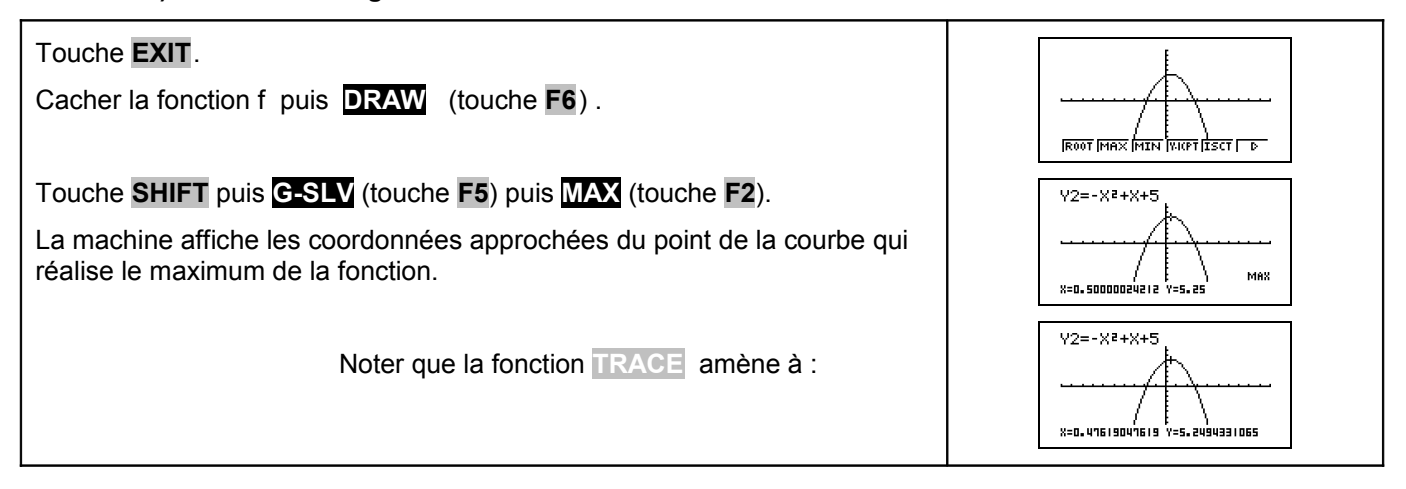

# **Compléments**

# **Résolution de**  $f(x)=0$  **(autre méthode)**

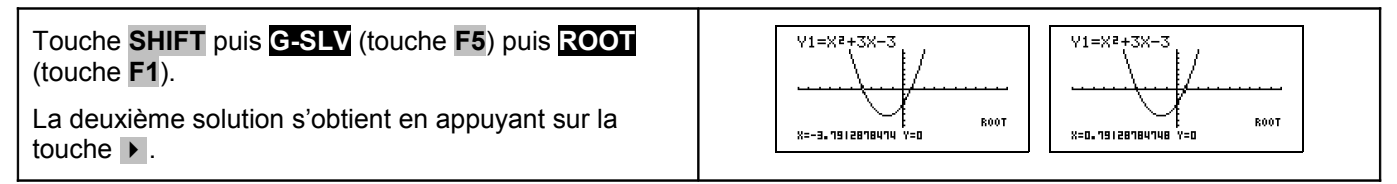

## **Minimum de la fonction f**

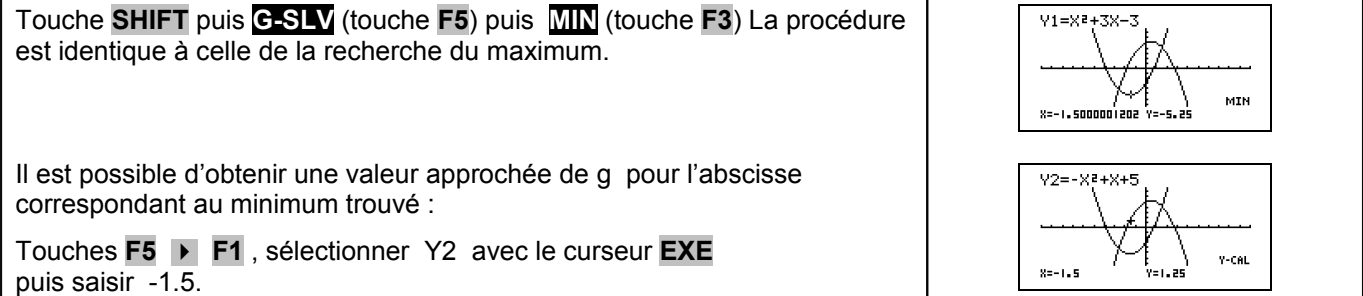

# ⇒ **Problèmes pouvant être rencontrés**

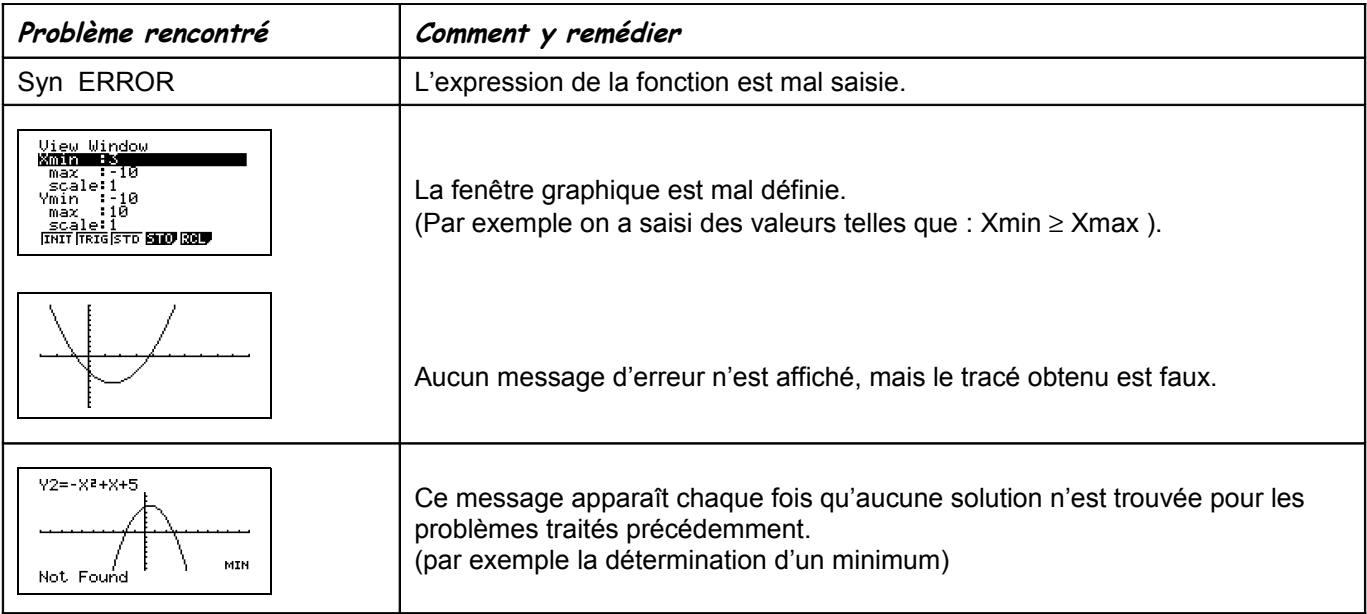

### ⇒ **Commentaires**

 La question 2 aurait évidemment pu être résolue avec **ISCT**, mais l'idée était de proposer plusieurs façons de répondre :

- soit purement graphiquement
- soit en utilisant un tableau de valeurs
- soit en utilisant les fonctions avancées (mais opaques) de la calculatrice.

**1** Il faut signaler que la valeur approchée obtenue avec la touche TRACE est directement liée à la fenêtre graphique choisie.

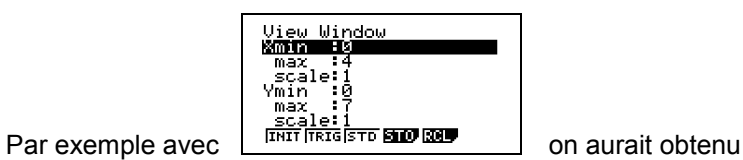

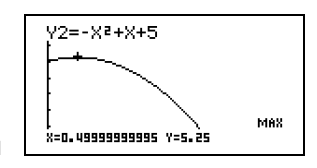